## வலயக்கல்வி அலுவலகம் - வடமராட்சி

திரண்டாம் தவணைப் பரீட்சை –  $2018$ 

தகவல் மற்றும் தொடர்பாடல் தொழினுட்பவியல்

காம் : 9  $\blacksquare$ 

- வாருத்தமான விடையினைத் தெரிவு செய்க.
- 1. PC என்பதன் விரிவாக்கம் யாது? 1. Public computer 2. Personal Computer 3. Portable Computer 4. People Computer 2. கணினி என்பது 1. xU ,yj;jpudpay; rhjdk; 2. juTfis nra;Kiwf;Fl;gLj ;Jk; 3. செய்நிரல்களை கட்டுப்படுத்தி செயற்படும் 4. மேற்கூறிய யாவும் சரி 3. ICT என்பதன் விரிவாக்கத்தைத் தருக? 1. Inform and Communication Technology 2. Information and Communication Technology 3. Information and Community Technology 4. Inform and Community Technology  $4.$  கணினியின் தந்தை என அமைக்கப்படுபவர் யார் $?$ 1. பிளேயிஸ் பஸ்கல் (Blaise Pascal) 3. சார்ல்ஸ் பபேஜ் (Charles Babbage) 2. ஜோன் வின்சென்ற் (John Vincent) 4. ஹேர்மன் ஹோலோர்த் (Herman Hollerith) 5. தகவல் தொடர்பாடல் தொழில் நுட்பம் என்னும் பாடம் தரம் 06 – 09 வரையான மாணவர்களுக்கு கட்டாய பாடமாக எத்தனையாம் ஆண்டு அறிமுகப்படுத்தப்பட்டது? 1. 2005 2. 2010 3. 2017 4. 2018  $6.$  கணினிக்குரிய இயல்புகளில் சரியானவை? A- வேகம் B- நம்பகத்தன்மை C- நுண்ணரிவுடையது 1. A  $\omega$  in  $\hat{B}$  and  $\omega$  and  $\omega$  and  $\omega$  and  $\hat{B}$ ,  $\omega$  is  $\hat{B}$ ,  $\omega$  in  $\hat{B}$  and  $\hat{B}$  and  $\hat{B}$  and  $\hat{B}$  and  $\hat{B}$  and  $\hat{B}$  and  $\hat{B}$  and  $\hat{B}$  and  $\hat{B}$  and  $\hat{B}$  and  $\hat{B}$  and  $\hat$ 7. பின்வருவனவற்றில் கணினியின் கூறு அல்லதது? 1. தொடர்பாடல் (Communication) 2. முறைவழியாக்கம் (Processing) 3. வெளியீடு  $(Output)$  4. உள்ளீடு  $(Input)$ 8. கணினியில் உள்ள கோப்பு உறை (Folder) எந்த நிறத்தில் காணப்படும்? 1. gr;ir 2. fWg;G 3. kQ ;rs; 4. rptg;G 9. பின்வரும் கூற்றுக்களில் உண்மையானவை எவை? A. சுட்டி ஓர் உள்ளீட்டுச் சாதனம் (Input device) B. தெரிவிப்பி (monitor) என்பது வெளியீட்டு (Output) சாதனம்
	- $C$ . பல்லூடக எறிகை என்பது உள்ளீட்டுச் சாதனமாகும்
	- 1. A, B w i fki b 2. A, C w i fki b 3. B, C w i fki b 4. A, B, C strong i b 3. B C  $\mu$  and  $\mu$  and  $\mu$  and  $\mu$  and  $\mu$  and  $\mu$  and  $\mu$  and  $\mu$  and  $\mu$  and  $\mu$  and  $\mu$  and  $\mu$  and  $\mu$  and  $\mu$  and  $\mu$  and  $\mu$

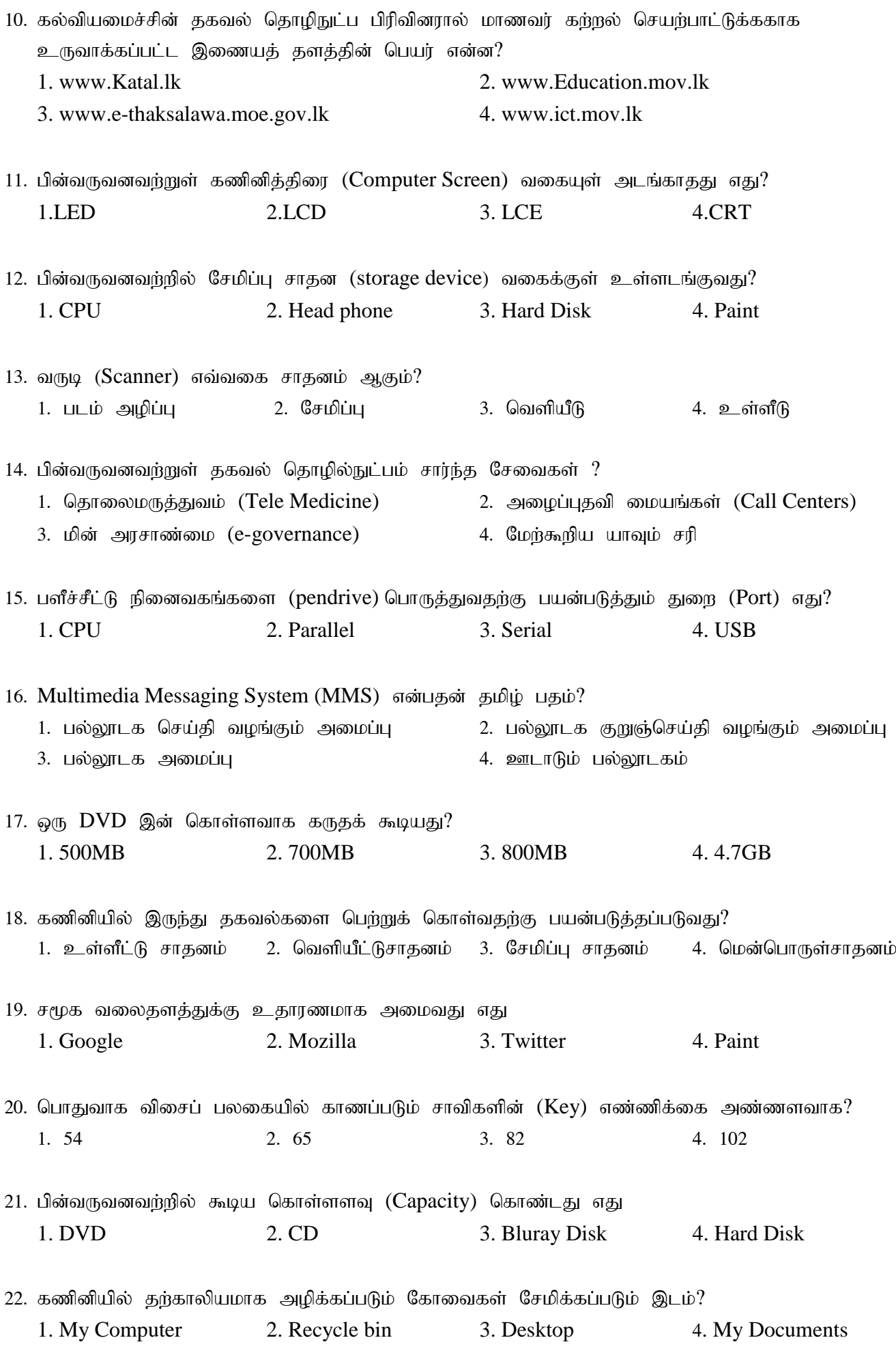

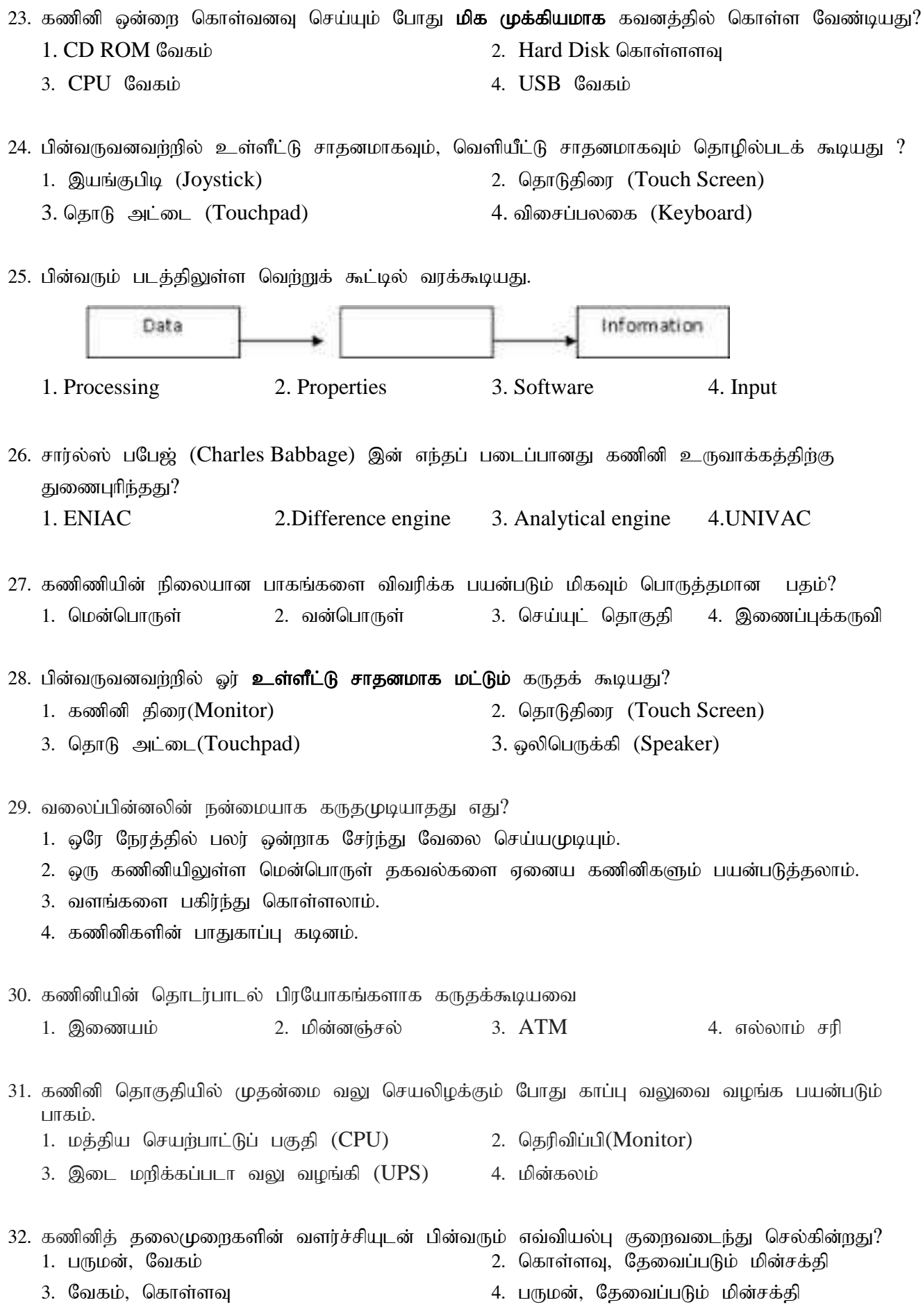

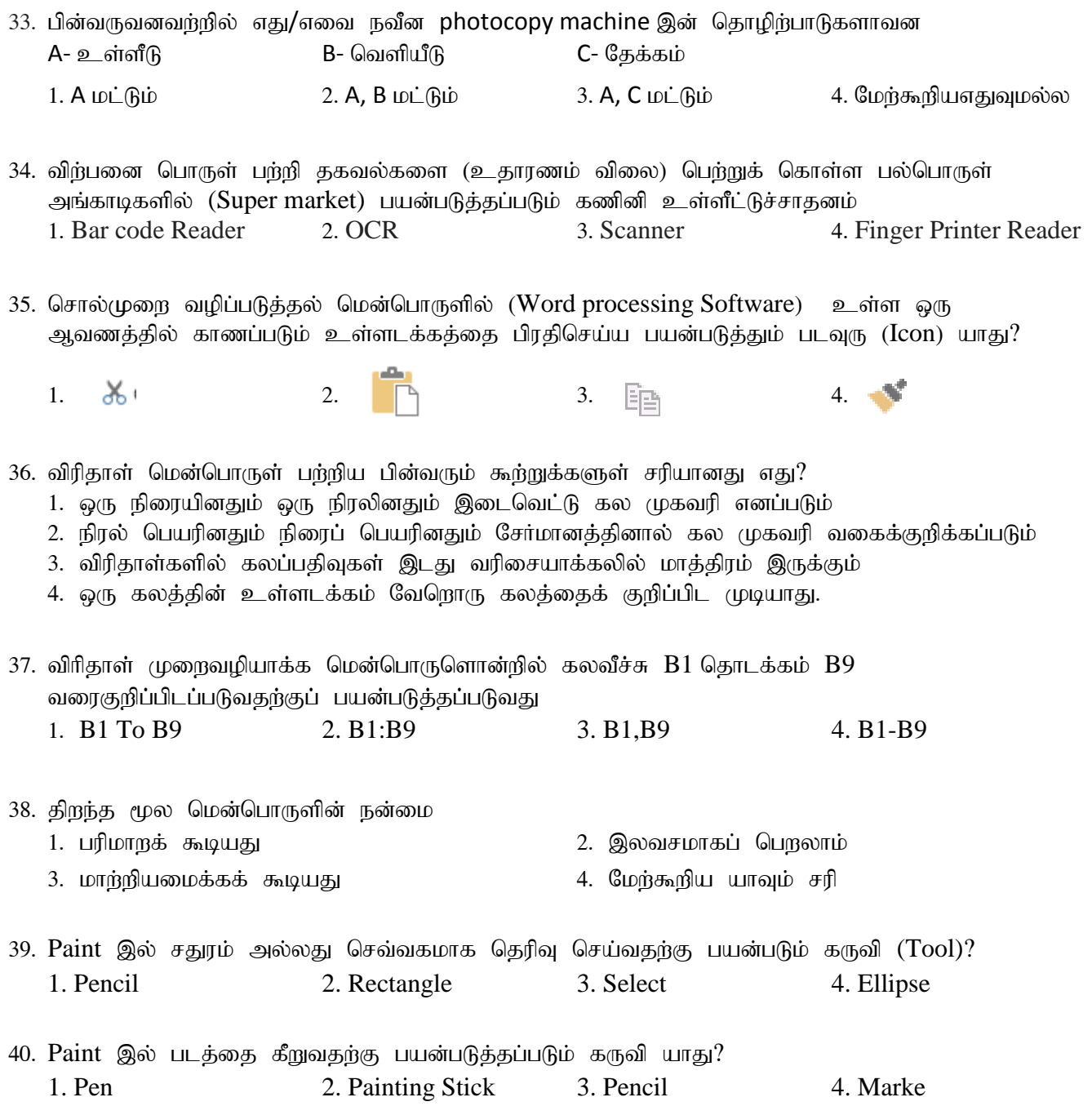